## **Mode d'emploi pour accéder à la page « Archives mensuelles : avril 2017 »:**

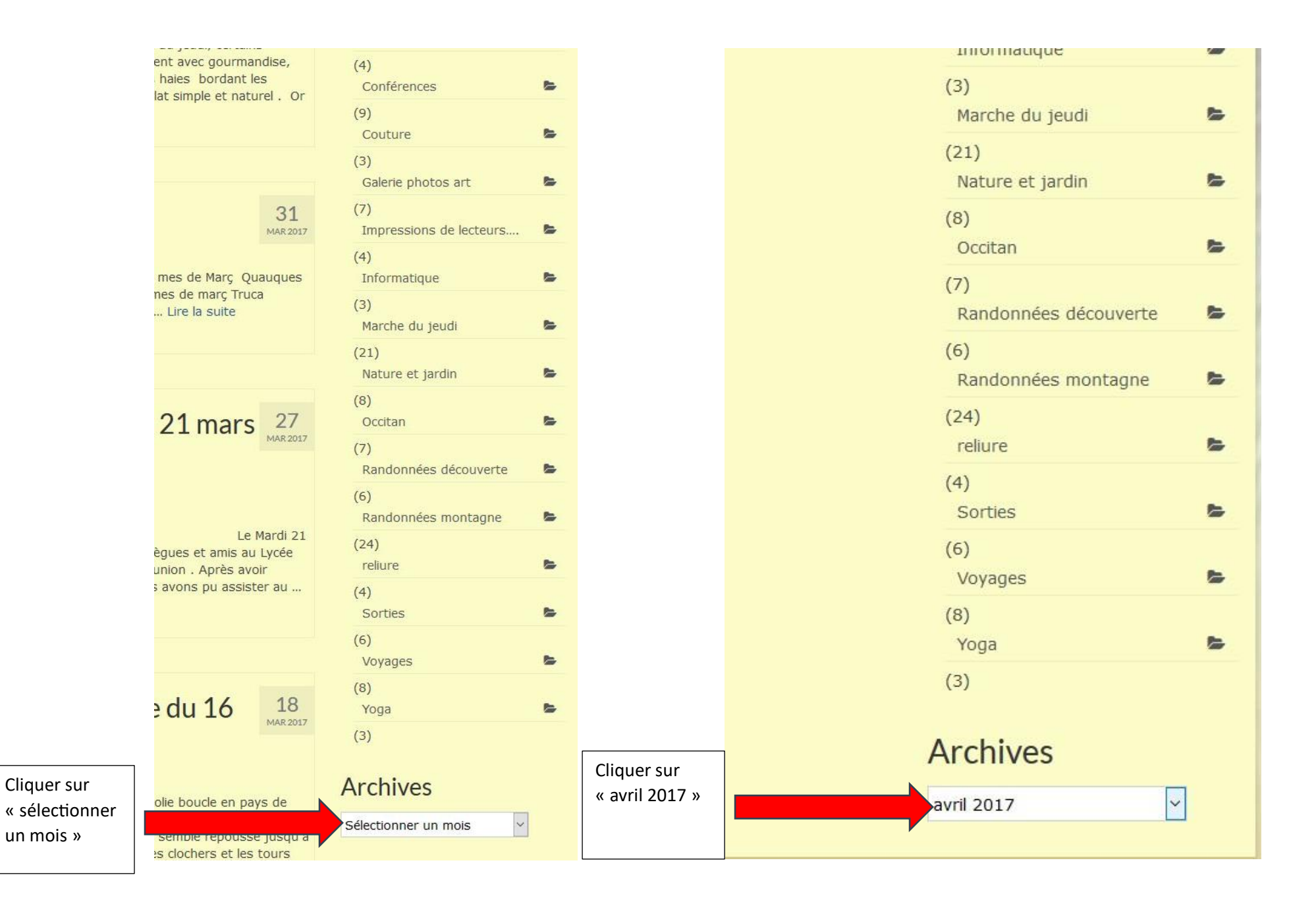

Lorsque vous êtes sur la page « Archives mensuelles : avril 2017 » l'agenda fonctionne normalement et vous pouve accéder aux activités des mois d'avril, mai, et juin .

## Archives mensuelles : avril 2017

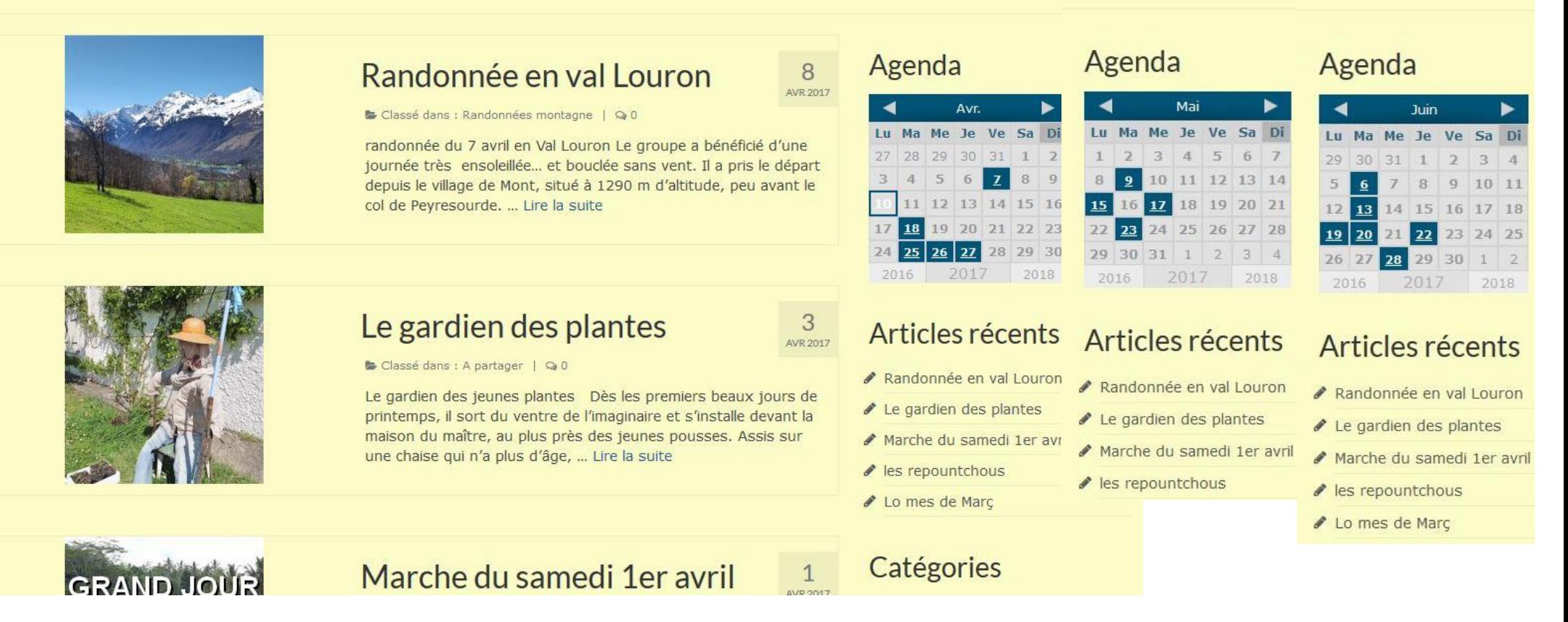

Bonne lecture et toutes nos excuses. Nous faisons tout notre possible pour que l'agenda soit opérationnel normalement au plus vite.